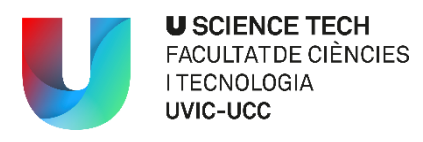

## **Exercises Introduction to R**

Create a new script called "intro\_R\_xxx.R" (replace xxx by your surname) that contains the code of the following exercises. Upload the script in the campus virtual.

- 1. Code to execute a script called "myscript.R"
- 2. Code to assign the value A to a variable x
- 3. Code to generate a sequence from 7 to 30 with increment 3
- 4. Code to obtain information about function glm
- 5. Code to list all the objects in the current environment
- 6. Code to remove all objects
- 7. Code to specify the following path to the working directory: C:\Desktop\Biostatistics
- 8. Create a vector x containing the numbers 1, 2, 1, 1, 1, 2
- 9. Create a vector y containing the words yes, no, no, yes, no
- 10. Compute the number of elements in vector y
- 11. Code to obtain the sequence of integer numbers from 10 to 25
- 12. Use the function rep() to generate the sequence 1, 2, 1, 2, 1, 2
- 13. Code to generate the sequence 1, 1, 1, 2, 2, 2
- 14. Code to generate a sequence containing 7 yes and 5 no
- 15. Code to obtain the sequence 40, 35, 30, 25, 20, 15, 10
- 16. Retrieve the forth element in vector x=(3, -1, 0, 2, -5, 7, 1)
- 16. Retrieve the first three elements in vector x=(3, -1, 0, 2, -5, 7, 1)
- 17. Retrieve the first, second and fifth elements in vector x=(3, -1, 0, 2, -5, 7, 1)

18. Retrieve all the elements in vector x=(3, -1, 0, 2, -5, 7, 1) except the second one

19. Change the value of the first and second elements in x=(3, -1, 0, 2, -5, 7, 1) by 0

19. Assign the value 0 to the elements in x=(3, -1, 0, 2, -5, 7, 1) that are larger than 2

20. Create a matrix M with 4 rows and 3 columns and fill it by rows with even numbers from 2 to 24

- 21. Obtain the number of rows and columns of matrix M
- 22. Retrieve the element in the first row and third column of matrix M

23. Retrieve all the elements in the third column of matrix M

24. Retrieve the third and forth elements in the second column of matrix M

25. Retrieve a matrix containing all files in M except the first one

26. Add a new column at the beginning of matrix M with the integers from 1 to 4

27. Add a row at the end of matrix M with values 2, 4, 8

28. Compute the element-wise product between matrices A<-matrix(1:9, nrow=3) and B<-matrix(1:9, nrow=3, byrow=T)

29. Compute the matrix product between A and B

30. Compute the inverse matrix of A

31. Generate a data frame called "chol" (for cholesterol) containing the following variables (columns):

id=(1, 2, 3, 4, 5), gender=(1, 1, 2, 1, 2), LDL=(237, 256, 198, 287, 212)

32. In the previous data frame "chol" use the function "rownames()" to assign to each row the name of the patient: John, Peter, Hellen, Mat and Mary

33. Show the first 3 rows in data frame "chol"

34. Retrieve the LDL cholesterol levels of Peter his position in the data frame

35. Retrieve the LDL cholesterol levels of Peter using his name in the code

36. Save the LDL cholesterol levels of the 5 individuals in a new vector called "ldl\_chol"

37. Create a new data frame named "chol\_high" including only those individuals with LDL levels above 240

38. Let's consider the vector x=(0.6, -1.3, 0.98, -0.4, 0.16) and perform a t.test on x for the null hypothesis that the mean is equal to 0 and save the output in an object called ttestx

39. Show the attributes of object "ttestx"

40. From the output of "ttestx" retrieve the confidence interval of the mean

41. Check the data type of gender in data frame "chol"

42. Transform variable "gender" from data frame "chol" into a factor variable called gender1 with 1=male and 2=female and with males as the reference group:

43. Transform variable "gender" from data frame "chol" into a factor variable called gender2 with 1=male and 2=female and with females as the reference group:

44. Write the data frame "chol" into a text file called "cholesterol.txt"

45. Write the data frame "chol"" into a csv file called "cholesterol.csv"

46. Write the code to install and load the R package "mbmdr" from CRAN

47. Write the code to install and load the R package "DESeq2" from Bioconductor

48. Get a numerical summary of x=(1.5, 2.3, 4, 5.6, 2.1)

49. Obtain the 40% percentile of x=(1.5, 2.3, 4, 5.6, 2.1)

50. Obtain the percentages of males and females in gender=(1, 1, 2, 1, 2)

51. Obtain the Pearson and Spearman correlation coefficient between x=1:10 and  $y=x^2$ 

52. Test for the equality of variances in LDL cholesterol levels between males and females, assuming that LDL levels are normally distributed

53. Test for differences in LDL cholesterol mean levels between males and females, assuming that LDL levels are normally distributed

54. Test for differences in LDL cholesterol mean levels between males and females, without the assumtion of normallity

55. Plot a histogram of x<-rnorm(100, 10, 4)

56. Save the previous histogram in a pdf file called histogram.pdf

57. Write a function that for any number>0 returns x\*log(x) and 0 for non positive numbers

58. Use a for loop to obtain de sum of 3^1, 4^2, 5^3, 6^4 and 7^5

59. Use apply() to obtain the maximum of the rows in: matrix(seq(1:20), ncol=4)

60. Use tapply() to obtain the mean LDL levels of males and females in data frame "chol"

61. Assing a 0 to the elements in x=(2.3, 1.4, -1.5, 1.2, 0.3) that are negative

62. Assing a 0 to the elements in  $x=(2.3, 1.4, -1.5, 1.2, 0.3)$  that are negative and 1 otherwise

63. Sort decreasingly the elements in x=(2, 7, 5, 1) with function sort()

64. Sort decreasingly the elements in  $x=[2, 7, 5, 1]$  with function order()

65. Replace all NA values in a data frame "data" by a random number from an stardard normal distribution (mean=0, sd=1)

66. Use function grep() to obtain the subset of ("Mary", "Peter", "Paul", "John", "Hellen") with names starting with P

67. Transform the vector ("Mary", "Peter", "Paul", "John", "Hellen") into ("Mary.1", "Peter.2", "Paul.3", "John.4", "Hellen.5")

68. Provide the indices in x=(2.3, 1.4, -1.5, 1.2, 0.3) corresponding to positive values